**pdfLaverMaker** Seite 1 von 6 **LayerMaker** Seite 1 von 6 **LayerMaker** Seite 1 von 6 **LayerMaker** Seite 1 von 6 **LayerMaker** Seite 1 von 6 **LayerMaker** Seite 1 von 6 **LayerMaker** Seite 1 von 6 **LayerMaker** Seite 1 von 6 Lay

**TB**

## **PDF-Bearbeitung mit pdfLayerMaker**

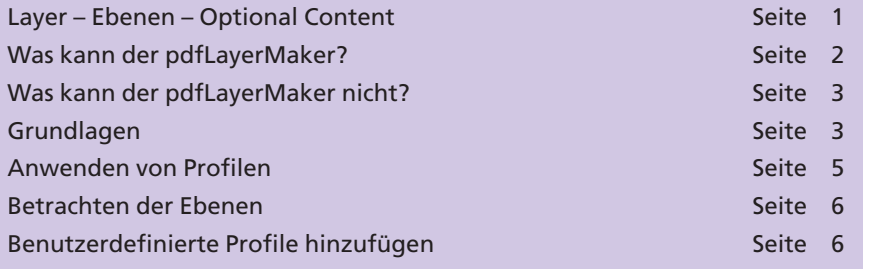

Das Acrobat-Plug-in **pdfLayerMaker** von Callas Software aus Berlin erlaubt es, anhand von Regeln Seitenobjekte auf verschiedene **Ebenen** zu verteilen. Die Regeln entsprechen dabei denen, die in Profilen des Acrobat-eigenen Preflight-Moduls definiert sind. Mit anderen Worten: Der pdfLayerMaker visualisiert Ergebnisse des Preflightchecks dadurch, dass er z. B. die mangelhaften Objekte auf unterschiedliche Ebenen hebt.

Wenn eine Druckerei einem Kunden kommunizieren möchte, an welchen Stellen seine angelieferten Daten nicht in Ordnung waren, kann dies nun visuell aufbereitet werden. Das Ganze findet natürlich dort seine Grenzen, wo Eigenschaften nicht mehr visuell dargestellt werden können – also z. B. bei fehlenden Überfüllungsangaben, ICC-Profilen oder einer falschen PDF-Version.

## **Layer – Ebenen – Optional Content**

Adobe führte mit dem PDF-Format 1.5 den so genannten **Optional Content** ein. Dieser wird im allgemeinen Sprachgebrauch als Layer oder Ebenen übersetzt. Dabei ist **Optional Content** viel mehr als das.

In einem PDF befinden sich die einzelnen Objekte gestapelt. Das ist wie in Ihrem Kleiderschrank, da liegt auch ein Hemd über dem anderen. Sie sehen in der Schublade das unterste Hemd erst, wenn Sie die darüberliegenden entfernen. Ebenen kann man nun mit Schubladen vergleichen. In einer liegen Hemden, in der anderen die Socken. So haben Sie schnellen Zugriff auf die Socken, weil die alle in einer Schublade liegen. In Layout-Programmen können Sie so z. B. auch alle Bilder auf eine Ebene legen und alle Texte auf eine andere.

Wenn Sie **Optional Content** in Ihrem Kleiderschrank hätten, dann könnten Sie es so einrichten, dass Sie nur schwarze Kleidungsstücke in eine **Optional Content Group** legen und so alle schwarzen Hemden und Socken sehen, obwohl die in unterschiedlichen Schubladen liegen. Oder Sie sehen die braunen Socken erst, wenn Sie sich eine entsprechende Hose ausgesucht haben. Was im realen Leben nicht geht, machen PDF und der **Optional Content** möglich.

**pdfLayerMaker**

**Übersicht**

## **Visuelle Fehlerkontrolle**

**TOP** 

## **Optional Content**

**Sinn und Zweck von Ebenen**

**Schneller Zugriff auf einzelne Objekte**